#### ISPD 2012 Contest Details

Last modified: December 27, 2011

Nov-01, 2011

## Change list: Nov. 1, 2011

- 1. Please see the slides marked with
	- These are: 37, 38, 41, 44-52
- 2. On slides 21, 24, 27 and 28 clock name "clk" was changed to "ispd\_clk" to match the "simple" benchmark files
- 3. .sizes file must contain sizes for all cell instances, See slide 41 Dec-13, 2011
- 4. Name of intermediate sizes file for Sizer/Timer interaction has changed from <br/>benchmark>.sizes to <benchmark>.int.sizes to avoid confusion with the final <br />benchmark> sizes that you should write out, see slides 13, 41, 49, 50, 52 **Dec-27, 2011**

## **Outline**

- Contest Overview
- Submission Information
- Contest Evaluation
- **Benchmark Files & Parsers**
- Sizer/Timer Interaction

#### Contest Overview

- Discrete Gate Sizing Contest
	- Simultaneous gate sizing and cell type assignment to optimize power under performance constraints
	- A standard cell library will be provided to define discrete cell sizes and types.

 **We reserve the right to make changes in the contest rules or benchmarks in the future**. It is your responsibility to check the contest announcements on the web page until the submission deadline

#### Submission Information

## System Specification

- **Operation system**: Linux, version is TBD
- **Memory limit**: TBD (likely to be at least 16GB)
- **Number of cores**: TBD (likely to be 4 or 8)
- **Programming Language**: You are free to use any, as long as we can run your binary on our platform for evaluation
	- C/C++ are officially supported, for others please contact us
	- MATLAB will not be available
- **Library**: standard C/C++ library
- **Parallel library**: Check with the contest organizers first
- **Public-domain third party library**: check with the contest organizers first to see whether it is allowed or not
- **Binary size limits**: Reasonable limits may apply especially if you are statically linking external non-standard libraries in your binary

# Timing Engine

- You are allowed to implement your own timer, but the final timing evaluation will be done using Synopsys PrimeTime\*
- You also have the choice to use PrimeTime as your timer during sizing
	- You will not have access to all the features of PrimeTime
	- We will provide a blackbox API (application programming interface) to send sizes to PrimeTime and receive back timing information. You must use PrimeTime through this API. You will NOT be allowed to call PrimeTime directly from your code

<sup>\*</sup> Other names and brands may be claimed as the property of others.

## Submission Requirements

#### **Files to be submitted:** static binaries

- The submitted work can be either single threaded or multi-threaded version
- An alpha (preliminary) binary submission is required two weeks before the final submission deadline

#### **Contest Evaluation**

#### Contest Evaluation

- Two separate rankings:
	- Primary ranking: Solution quality will be the main metric. Runtime will be used for tie-breaking.
	- Secondary ranking: Both solution quality and runtime will be important. Multi-core implementations are encouraged!
- There will be a hard runtime limit for each benchmark

## Quality Metrics

- Quality metrics in order of importance:
	- 1. Timing, slew, and max-load violations
		- *Note: We expect each benchmark to have a solution with zero violations.*
	- 2. Cell leakage power
- In other words:
	- A solution with no violations will always be better than another with some violations
	- If there are two solutions with zero violations, then the one with the smaller total leakage will be ranked higher.
	- If there are two solutions both of which have non-zero violations, then the one with the smaller total violation will be ranked higher.
		- The exact weights for different violation types will be published later.
- *Definitions:*
	- *Timing violation: A timing endpoint has negative slack*
	- *Slew violation: A pin has transition time larger than the max limit*
	- *Max-load violation: A cell drives load larger than the max capacitance limit specified in the library for that cell.*

#### Contest Benchmarks & Parsers

#### Overview of Benchmark Files and Parsers

- Benchmark files
	- Input files
		- $\bullet$  v file
		- .spef file
		- sdc file
		- lib file
	- Intermediate file
		- **.** int sizes Dec-27, 2011
		- .timing file
	- Output file
		- sizes file

Describes netlist, parasitics and constraints for each test bench Library file, shared by all the test benches

PrimeTime output file Updated cell sizes from sizer to timer

Cell sizes for the test bench

*C++ parser helpers will be provided.*

#### Benchmark Features

- The provided std cell library includes multiple discrete choices of cell sizes and types
- Delay/slew values are defined as look up tables in the library (.lib file)
	- Delay/slew function of input slew and output cap
	- Not necessarily a convex function
- Interconnect parasitics are given in .spef file and modeled as lumped cap with zero resistance
- Timing model: please see next few slides

## Sequential Timing Model

- All sequentials in the benchmarks will be rising edge triggered flip-flops
- Sequential sizing is not allowed, the library has only one size for sequential cells
- Ideal clock network is assumed
	- Clock port at the top level is directly connected to all sequential clock pins (i.e. no clock buffers)
	- Zero skew
		- Arrival time of clock at all sequentials is the same
	- Sequential delay is independent of clock slew
		- Sequential clock to output delay table in the library has the same delay for all clock input transition times
	- Clock input pin caps are zero for all sequential cells
	- Clock net has zero lumped capacitance (in .spef)
- Setup time is always 0. There are no hold constraints.

## Timing Model

- Interconnect will be modeled as lumped capacitance (zero resistance)
- Cell timing arc delay is a function of input transition time and output load cap
	- Output load cap = interconnect cap  $+$  input pin caps of downstream cells
- Cell timing arc output transition time is a function of input transition time and output load cap
- Delay and transition time functions are implemented as lookup tables
	- A simple 2-dimensional linear interpolation model is assumed
- We will assume worst slew propagation
	- Since we are doing max timing (setup only), this is the largest slew (see the slide titled "Max Delay and Slew Propagation")

## 2-D Interpolation for Library LUTs

- Let's suppose we want to evaluate table value for  $(x,y)$  where  $x_2$  <  $x_3$  and  $y_1$  <  $y$  <  $y_2$
- Then the relevant entries are  $f_{21}$ ,  $f_{31}$ ,  $f_{22}$ , and  $f_{32}$
- Procedure:
	- Compute weights along each dimension
	- Perform a weighted sum

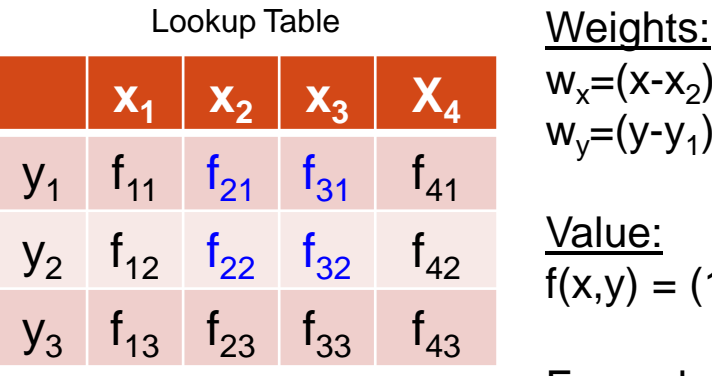

 $w_x=(x-x_2)/(x_3-x_2)$  $w_y=(y-y_1)/(y_2-y_1)$ Value:  $f(x,y) = (1-w_x)(1-w_y)f_{21} + w_x(1-w_y)f_{31} + (1-w_x)w_yf_{22} + w_xw_yf_{32}$ Example if  $x=x_2$  and  $y=y_2$ :  $\rightarrow$  w<sub>x</sub>=0, w<sub>y</sub>=1,  $f(x,y) = 1^{\frac{1}{2}}0^{\frac{1}{2}} + 0^{\frac{1}{2}}0^{\frac{1}{2}} + 1^{\frac{1}{2}}1^{\frac{1}{2}} + 0^{\frac{1}{2}}1^{\frac{1}{2}} = 1^{\frac{1}{2}}$ 

#### Max Delay and Slew Propagation

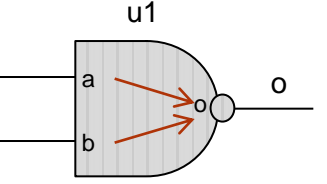

- Let's suppose  $a \uparrow$  to  $o \downarrow$  arc has arrival time at  $o \downarrow$  equal to 10ps and slew at  $\sigma$  $\downarrow$  equal to 20ps
- Let's suppose  $\mathsf{b}\uparrow\mathsf{t}\circ\mathsf{0}\downarrow$  arc has arrival time at  $\mathsf{0}\downarrow$  equal to 12ps and slew at  $\sigma$  $\downarrow$  equal to 18ps
- Therefore arrival time for a  $\uparrow$  to  $\circ\downarrow$  is better than that of  $\circ\uparrow$  to o  $\downarrow$  and slew of a  $\uparrow$  to o  $\downarrow$  is worse than that of b  $\uparrow$  to o  $\downarrow$
- For propagating an event to the next stage (i.e. inputs of cells driven by "o") we need to select the worst case event
	- But which one is worse?
- For this contest, we will assume the worst for both:
	- We will use arrival time at  $\circ\downarrow$  of 12ps (b  $\uparrow$  to  $\circ\downarrow$ )
	- We will use slew at  $\circ\downarrow$  of 20ps (a  $\uparrow$  to  $\circ\downarrow$ )

### C++ Parser Helpers

- The organizers are providing C++ helper functions and classes to extract the relevant data from the contest benchmarks.
- They are intended for parsing the contest benchmarks only.
	- e.g. The provided verilog parser will only work for the netlists of the ISPD12 benchmarks. It is not intended to parse general verilog files.
- The contestants are free to use these parsers as is or make modifications. In any case, it is the contestants' responsibility to make sure that the parsers work as expected.
- *The code provided here is mostly for description purposes. The organizers cannot guarantee that the provided code is free of bugs or defects.*

# Verilog (.v) File

- Specifies cell instances and nets connecting them
- Simplified subset of the structured Verilog format
	- No hierarchy, no buses, no behavioral keywords
	- Single clock domain
	- Cell pins are only connected with wires
	- Inputs and outputs are implicitly connected to wires with the same name
	- No unconnected pins, no escape characters in names
	- No power or ground nets

## simple.v File Example

verilog module name

interfaces (inputs/outputs)

inputs

outputs

**module simple ( inp1, inp2, ispd\_clk, out ); // Start PIs**

**input inp1; input inp2; input ispd\_clk;**

**// Start POs output out;**

**// Start wires wire n1; wire n2; wire inp1; wire inp2; wire ispd\_clk;**

**wire out;**

**endmodule**

**// Start cells**

inp1 inp2 ispd\_clk<sub>l</sub> n1 n2 out u1 <u>f1</u> u2 a b  $o$  d  $o$ ck a o

intermediate signals

end of module

**na02s01 u1 ( .a(inp1), .b(inp2), .o(n1) ); ms00f80 f1 ( .d(n1), .ck(ispd\_clk), .o(n2) );**

**in01s01 u2 ( .a(n2), .o(out) );**

cell instances and connections between cell pins and wires

21

## Verilog Parser Helpers

- Provided C++ parsers:
	- VerilogParser class definition in parser\_helper.h
	- See test\_verilog\_parser() function in parser\_helper.cpp for an example on how to use this class.

## Parasitics (.spef) File

- Specifies the interconnect parasitics of each net
	- We are using SPEF format as it is used by PrimeTime
	- Even if you are not using PrimeTime, the format is simple enough for you to parse
	- We will provide API to parse the SPEF file and give you the lumped capacitance for each net
- File Format
	- Described on next page

#### simple.spef File Format (by example)

 $\mathsf{L}% _{0}\left( \mathbb{Z}\right)$ 

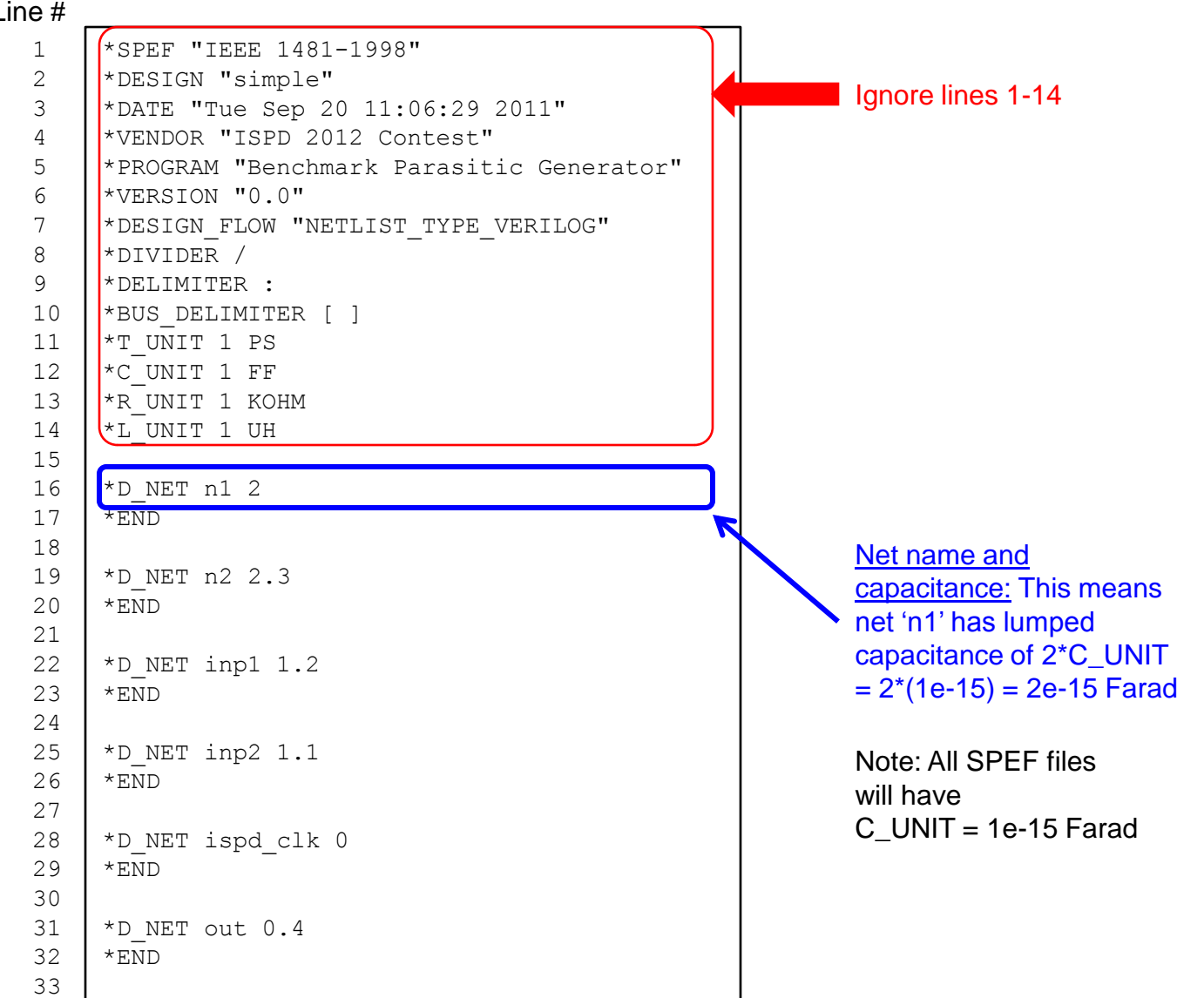

24

#### Spef Parser Helpers

- Provided C++ parsers:
	- SpefParser class definition in parser\_helper.h
	- See test\_spef\_parser() function in parser\_helper.cpp for an example on how to use this class.

## Constraint (.sdc) File

- Describes timing and interface constraints for a block, including:
	- clock period and clock input name
	- input delay<sup>\*</sup> load-independent arrival time of the input relative to the rising edge of the clock
	- $\bullet$  output delay combinational delay from the output port to the next sequential (this sequential is external to the benchmark)
	- driving cells for inputs<sup>\*</sup> cell and pin names driving the input and transition time (slew rate) at the input of the driving cell (only one input cell will be used as driving cell)
	- load capacitance for outputs
- Timing and capacitance units are taken from the technology library (these are fixed as picosecond and femtoFarad)
- Max capacitance and max slew constraints are given in the library
- \*see next 3 slides for details about input delay and driving cell

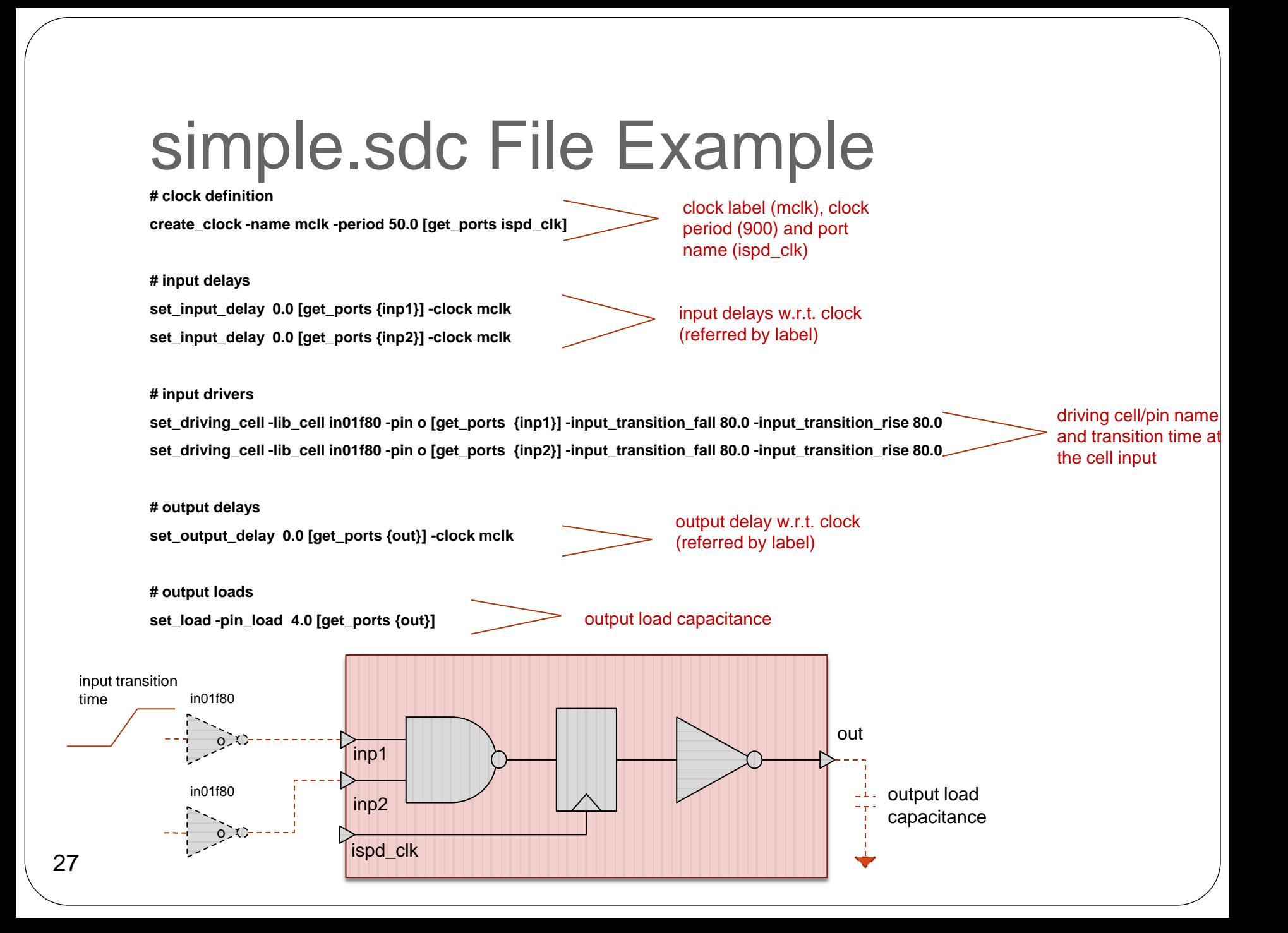

#### Constraint file (.sdc): Input delay and driving cell

- Let us consider arrival time calculation at input port inp1, for which the following is given in sdc-file:
	- **set\_input\_delay 0.0 [get\_ports {inp1}] -clock mclk**
	- **set\_driving\_cell -lib\_cell in01f80 -pin o [get\_ports {inp1}] -input\_transition\_fall 80.0 -input\_transition\_rise 80.0**
- The real arrival time at port  $inp1$  (ArrTime $_{incl}$ ) is computed as the sum of:
	- *Load independent arrival time*: Specified by *set\_input\_delay* command in sdc
	- *Incremental delay due to capacitive load*: Specified by *set\_driving\_cell* in sdc
- Detailed formulas:
	- $ArrTime<sub>in01</sub> = Load_{\text{Independent}_{\text{in01}} + \text{Incremental}_{\text{DirU}}$
	- Load\_Independent\_ArrTime<sub>inp1</sub>: The value specified by *set\_input\_delay* in sdc
	- Incremental\_Driver\_Delay<sub>inp1</sub> = Delay<sub>in01f80</sub>(Load<sub>inp1</sub>,DriverInputTrans) Delay<sub>in01f80</sub>(0.0, DriverInputTrans)
	- Delayin01f80(L, T): Delay of cell *in01f80* for output load L and input transition T (based on delay LUT of *in01f80*)
	- Load<sub>inn1</sub>: Load at inp1 (the sum of net capacitance specified in spef and input cap of pin  $u1/a$ )
	- DriverInputTrans: The input transition specified in the *set\_driving\_cell* command in sdc
- In this example:
	- ArrTime<sub>inp1</sub> =  $0.0 +$  Delay<sub>in01f80</sub>(Load<sub>inp1</sub>, 80.0) Delay<sub>in01f80</sub>(0.0, 80.0)

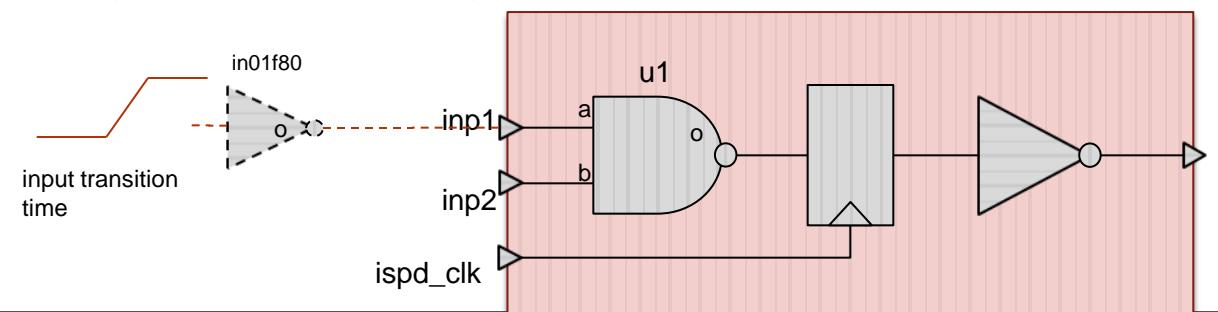

# Constraint file (.sdc): Input slew and driving cell

- Transition times (corresponding to slew rates) at the input ports are load dependent, and should be computed based on the driving cell specifications in sdc:
	- **set\_driving\_cell -lib\_cell in01f80 -pin o [get\_ports {inp1}] -input\_transition\_fall 80.0 -input\_transition\_rise 80.0**

#### Detailed formulas:

- $TransitionTime<sub>inot</sub> = TT<sub>in01f80</sub>$  (Load<sub>ing1</sub>, DriverInputTrans)
- TT<sub>in01f80</sub> (L, T): The transition time at the output pin of *in01f80* for output load L and input transition T (based on the slew LUT of *in01f80*)
- Load<sub>inn1</sub>: Load at inp1 (the sum of net capacitance specified in spef and input cap of pin  $u1/a$ )
- DriverInputTrans: The input transition specified in the *set\_driving\_cell* command in sdc
- $\bullet$  In this example:
	- TransitionTime $_{\text{inp1}}$  = TT<sub>in01f80</sub> (Load<sub>inp1</sub>, 80.0)

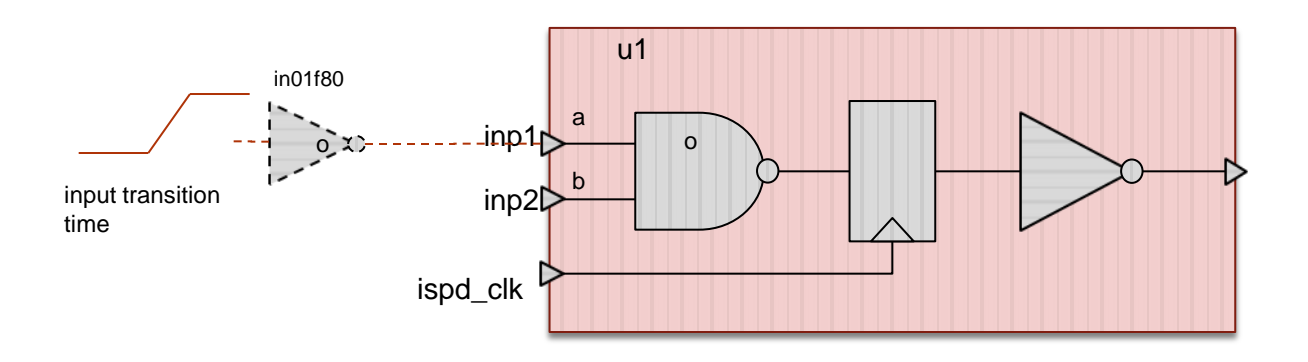

#### Sdc Parser Helpers

- Provided C++ parsers:
	- SdcParser class definition in parser\_helper.h
	- See test\_sdc\_parser() function in parser\_helper.cpp for an example on how to use this class.

#### .lib File

- We use a single . Iib file to describe the timing and (leakage) power properties of all the standard cells in the library.
- Much of the information is boilerplate needed for Synopsys Primetime to perform its timing analysis.
- The .lib file consists of a header (which for sizing purposes can be ignored), a specification of each cell, and then a footer (which can also be ignored.)

#### contest.lib File Example (header)

/\*

\* Library File Format \* Copyright © 2011, Synopsys, Inc. and others. All Rights reserved. \*/ library ("contest") { revision : 3.0.0 ; delay\_model : table\_lookup ; comment : "ISPD Contest Mock Library" ; library\_features(report\_delay\_calculation, report\_power\_calculation); time\_unit : "1ps" ; voltage\_unit : "1V" ; current\_unit : "1mA" : leakage\_power\_unit : 1uW ; capacitive\_load\_unit(1,ff); pulling\_resistance\_unit : "1kohm" ; default\_fanout\_load : 1.0 : default\_inout\_pin\_cap : 0.0 ; default\_input\_pin\_cap : 0.0 ; default\_output\_pin\_cap : 0.0 ; slew lower threshold pct rise : 20.0 ; slew\_lower\_threshold\_pct\_fall : 20.0 ; slew\_upper\_threshold\_pct\_rise : 80.0 ; slew\_upper\_threshold\_pct\_fall : 80.0 ; input\_threshold\_pct\_rise : 50.0 ; input threshold pct fall : 50.0 ; output\_threshold\_pct\_rise : 50.0 ; output\_threshold\_pct\_fall : 50.0 ; nom\_voltage : 0.7 ; nom\_temperature : 70.0 ; nom\_process : 1.0 ; in\_place\_swap\_mode : match\_footprint ; slew\_derate\_from\_library : 1 ; default cell leakage power : 0.0 ; default\_leakage\_power\_density : 0.0 ; operating\_conditions("typical\_1.00") { process : 1.00 ; temperature : 70.0 ; voltage : 0.7 ;

tree\_type : "balanced\_tree" ;

32

}

```
wire load(10X10) {
   resistance : 0.00 ; 
   capacitance : 0.00 ; 
   area : 0.00 ; 
   slope : 0.00 ; 
  fanout length(1, 1.0000);
   fanout_length(2, 1.0000);
   fanout_length(3, 1.0000);
   fanout_length(4, 1.0000);
  fanout_length(5, 1.0000);
  fanout length(6, 1.0000);
   fanout_length(7, 1.0000);
   fanout_length(8, 1.0000);
  fanout length(9, 1.0000);
 }
```
default\_wire\_load\_mode : enclosed : **default\_max\_transition : 300.00 ;**

scaling\_factors("synop\_lib\_average\_factors") {

```
k process cell rise : 1.0000 ; /* default */
 k_process_cell_fall : 1.0000 ; /* default */
 k_process_rise_transition : 1.0000 ; /* default */
 k_process_fall_transition : 1.0000 ; /* default */
k process setup rise \therefore 0.0000 ; /* default */
k process setup fall \qquad : 0.0000 ; /* default */
 k_process_hold_rise : 0.0000 ; /* default */
 k_process_hold_fall : 0.0000 ; /* default */
 k_process_recovery_rise : 0.0000 ; /* default */
k process recovery fall \therefore 0.0000 ; /* default */
k process removal rise \therefore 0.0000 ; /* default */
 k_process_removal_fall : 0.0000 ; /* default */
 k_process_min_pulse_width_low : 0.0000 ; /* default */
k process min pulse width high : 0.0000 : /* default */
```
 **lu\_table\_template (delay\_outputslew\_template\_7X8) { variable\_1 : total\_output\_net\_capacitance ; variable\_2 : input\_net\_transition ; index\_1 ("1.0, 1.1, 1.2, 1.3, 1.4, 1.5, 1.6"); index\_2 ("2.0, 2.1, 2.2, 2.3, 2.4, 2.5, 2.6, 2.7"); }**

```
 lu_table_template (relational_table_template_2X2X2) {
  variable 1 : related pin_transition ;
  variable 2 : constrained pin_transition ;
  variable 3 : related out total output net capacitance :
   index_1 ("1.0, 1.1");
   index_2 ("2.0, 2.1");
   index_3 ("3.0, 3.1");
 }
```
The green fields might be important: the slope (transition time) limit, and the order of the variables for the timing tables.

}

#### contest.lib File Example (sizeable cell)

/\* Begin cell: na02s01 \*/ cell ("**na02s01**") {  **cell\_leakage\_power : 2.00;** area : 2.00 ;  **cell\_footprint : na02 ;** pin ("o") { direction : output ;  **capacitance : 0.0 ;** function : "!a+!b" ;  **max\_capacitance : 6.40 ;** min\_capacitance : 0.00 ; timing() { cell\_fall ("delay\_outputslew\_template\_7X8") { index\_1 ("0.00,0.40,0.80,1.60,3.20,6.40,12.80") ; index\_2 ("5.00,30.00,50.00,80.00,140.00,200.00,300.00,500.00") ; values (\ "51.00, 56.00, 60.00, 66.00, 78.00, 90.00, 110.00, 150.00",\ "55.00, 60.00, 64.00, 70.00, 82.00, 94.00, 114.00, 154.00",\ "59.00, 64.00, 68.00, 74.00, 86.00, 98.00, 118.00, 158.00",\ "67.00, 72.00, 76.00, 82.00, 94.00, 106.00, 126.00, 166.00",\ "83.00, 88.00, 92.00, 98.00, 110.00, 122.00, 142.00, 182.00",\ "115.00, 120.00, 124.00, 130.00, 142.00, 154.00, 174.00, 214.00",\ "179.00, 184.00, 188.00, 194.00, 206.00, 218.00, 238.00, 278.00"\ ); } cell\_rise ("delay\_outputslew\_template\_7X8") { *<table syntax removed>* } fall\_transition ("delay\_outputslew\_template\_7X8") { *<table syntax removed>* } rise\_transition("delay\_outputslew\_template\_7X8") { *<table syntax removed>* }  **timing\_sense : negative\_unate ; related\_pin : "a" ;** } /\* End timing \*/ timing()  $\{$  } } } } } } } } } /\* End cell: na02s01 \*/ Leakage value for cell Swapping group Output cap (always 0.0; contribution to delay included in delay tables) Cap limit The library contains only inverting gates Timing arcs from pin "a" to pin "o" Cell name The rows (index\_1) correspond to different caps; the columns (index\_2) to different slopes

 cell\_fall ("delay\_outputslew\_template\_7X8") { *<table syntax removed>* cell\_rise ("delay\_outputslew\_template\_7X8") { *<table syntax removed>* fall\_transition ("delay\_outputslew\_template\_7X8") { *<table syntax removed>* rise\_transition ("delay\_outputslew\_template\_7X8") { *<table syntax removed>* timing\_sense : negative\_unate ; related pin : "b" ; /\* End timing \*/ /\* End pin \*/ pin ("a") {  **capacitance : 1.00 ;** direction : input ;  $/*$  End pin  $*/$  pin ("b") { capacitance : 1.00 ; direction : input ; /\* End pin \*/ Input capacitance

#### contest.lib File Example (fixed sequential)

The hold time is also zero.

```
/* Begin cell: ms00f80 */
                       cell ("ms00f80") {
                       ff (iq,iqn) \{next_state : "d" ;
                         clocked_on : "ck" ;
                      }
                        cell_leakage_power : 0.0;
                        area : 0.0 ;
                        cell_footprint : ms00 ;
                        pin ("o") {
                         direction : output ;
                         capacitance : 0.0 ;
                         function : "iq" ;
                         max_capacitance : 2048.00 ;
                        min_capacitance : 0.00 ;
                         timing() {
                          cell_fall ("delay_outputslew_template_7X8") {
                           index_1 ("0.00,128.00,256.00,512.00,1024.00,2048.00,4096.00") ;
                           index_2 ("5.00,30.00,50.00,80.00,140.00,200.00,300.00,500.00") ;
                           values (\
                           "16.00, 16.00, 16.00, 16.00, 16.00, 16.00, 16.00, 16.00",\
                           "21.00, 21.00, 21.00, 21.00, 21.00, 21.00, 21.00, 21.00",\
                           "26.00, 26.00, 26.00, 26.00, 26.00, 26.00, 26.00, 26.00",\
                           "36.00, 36.00, 36.00, 36.00, 36.00, 36.00, 36.00, 36.00",\
                           "56.00, 56.00, 56.00, 56.00, 56.00, 56.00, 56.00, 56.00",\
                           "96.00, 96.00, 96.00, 96.00, 96.00, 96.00, 96.00, 96.00",\
                           "176.00, 176.00, 176.00, 176.00, 176.00, 176.00, 176.00, 176.00"\
                           );
                      }
                           cell_rise ("delay_outputslew_template_7X8") {
                     <table syntax removed>
                      }
                          fall_transition ("delay_outputslew_template_7X8") {
                     <table syntax removed>
                      }
                          rise_transition ("delay_outputslew_template_7X8") {
                     <table syntax removed>
                      }
                           timing_sense : non_unate ;
                           timing_type : rising_edge ;
                           related_pin : "ck" ;
                      }
                     /* End timing */
                     }
                    /* End pin */ 
                                                                                                    pin ("ck") {
                                                                                                        clock : true ;
                                                                                                        capacitance : 0.0 ;
                                                                                                        direction : input ;
                                                                                                     }
                                                                                                    /* End pin */
                                                                                                    pin ("d") {
                                                                                                        capacitance : 1.00 ;
                                                                                                       nextstate_type : data :
                                                                                                        direction : input ;
                                                                                                       timing() \{ timing_type : setup_rising ;
                                                                                                          related_pin : ck ;
                                                                                                         related_output_pin : o ;
                                                                                                         rise_constraint ("relational_table_template_2X2X2") {
                                                                                                          index_1 ("5.00,500.00") ;
                                                                                                          index_2 ("5.00,500.00") ;
                                                                                                          index_3 ("5.00,500.00") ;
                                                                                                          values (\
                                                                                                          "0.00, 0.00",\
                                                                                                          "0.00, 0.00",\
                                                                                                          "0.00, 0.00",\
                                                                                                          "0.00, 0.00"\
                                                                                                          );
                                                                                                     }
                                                                                                         fall_constraint ("relational_table_template_2X2X2") {
                                                                                                    <table syntax removed>
                                                                                                     }
                                                                                                     }
                                                                                                    /* End timing */
                                                                                                        timing() {
                                                                                                          timing_type : hold_rising ;
                                                                                                         related pin : ck ;
                                                                                                        related_output_pin : o ;
                                                                                                          rise_constraint ("relational_table_template_2X2X2") {
                                                                                                    <table syntax removed>
                                                                                                     }
                                                                                                         fall_constraint ("relational_table_template_2X2X2") {
                                                                                                    <table syntax removed>
                                                                                                     }
                                                                                                     }
                                                                                                   /* End timing */
                                                                                                     }
                                                                                                   /* End pin */
                                                                                                     }
                                                                                                    /* End cell: ms00f80 */
   Swapping
 group (only 
   one cell in 
        group)
                                                      Output cap (always 0.0; 
                                                      contribution to delay 
                                                      included in delay tables)
    Cap limit
                                                       Appropriate annotations 
                                                       for a rising-edge triggered 
                                                       flip flop
                                                                                                                                  Setup time is always 0 
                                                                                                                                  (complex 3D tables can 
                                                                                                                                  be ignored.)
 Cell name
                                                                                                                             Clock cap is always 0.
                                                                                                                                  Data pin cap
       . Clock to 
  output delay 
and slope are 
  independent 
of clock slope.
34
Timing arcs 
from pin 
"ck" to pin 
"o"
```
#### contest.lib File Example (footer)

```
/* Begin cell: vcc */
/* Description : vcc */
   cell ("vcc") {
   dont_use : true ;
   dont_touch : true ;
    area : 0.00 ;
    cell_footprint : vcc ;
    pin(y) {
     direction : output ;
    function : " 1 " ;
      max_capacitance : 100000000.000 ;
 }
/* End pin */ 
  } 
/* End cell: vcc */ 
/* Begin cell: vss */
/* Description : vss */
   cell ("vss") {
   dont use : true ;
   dont_touch : true ;
    area : 0.00 ;
    cell_footprint : vss ;
   pin(y) {
     direction : output ;
     function : " 0 " ;
      max_capacitance : 100000000.000 ;
 }
/* End pin */ 
  } 
/* End cell: vss */ 
}
```
Define cells to produce constant values. Should be able to ignore these.

#### Lib Parser Helpers

- Provided C++ parsers:
	- LibParser class definition in parser\_helper.h
	- See test\_lib\_parser() function in parser\_helper.cpp for an example on how to use this class.
- Additional class definitions in parser\_helper.h to store the extracted data:
	- LibParserLUT: Delay or slew look up table
	- LibParserTimingInfo: Timing arc data
	- LibParserPinInfo: Pin data
	- LibParserCellInfo: Cell data

# Timing Output (.timing) File

- PrimeTime output file that describes the slacks and slews at pins (inputs/outputs of internal cells) and ports (inputs/outputs of top module)
- The file will have two sections
	- First section will be for pin timing and begin with this line: **# pin timing**
	- Second section will be for port timing and begin with this line: **# port timing**
- Within pin timing section, each line will have this format: **<cell-name>/<pin-name> <riseSlack> <fallSlack> <riseTT> <fallTT>**
- Within port timing section, each line will have this format: **<port-name> <riseSlack> <fallSlack> <riseTT> <fallTT>**

Note:  $TT =$  transition time corresponding to the slew

- Top-level clock port and instance level clock pin timing information will not be written out **NFW**
- See next slide for an example

37

## simple.timing File Example

All the numbers in this file will have units of picosecond (i.e. 1e-12s)

Line #

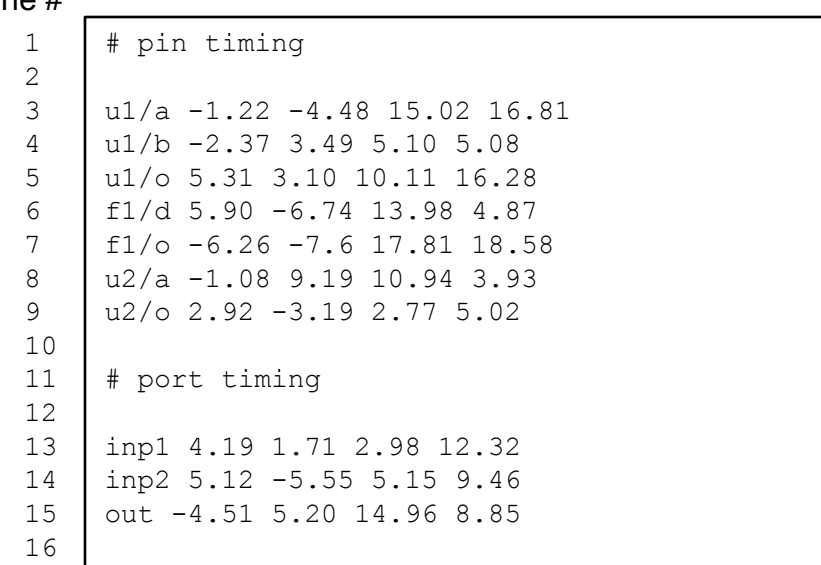

NEW: Removed clock port and pin timing from example

### Timing Parser Helpers

- Provided C++ parsers:
	- TimingParser class definition in parser\_helper.h
	- See test\_timing\_parser() function in parser\_helper.cpp for an example on how to use this class.

# Sizer Output (.sizes) File

- Optimization engine output file that includes the size/type for each cell
- File format:
	- Must contain n lines where n is the number of cell instances in the benchmark, one line per instance
	- Each line must have two strings that are separated by a space in the middle

**<full-instance-name> <library-cell-name>**

- Each line must end with end-of-line  $(\nabla n)$  character
	- This includes the last line in the file
- There must not be any empty lines in the file
- Example output for the given verilog example simple.v:

```
u1 na02s20
         f1 ms00f80 
         u2 in01s20 
   1
   2
   3
   4
Line #
```
Nov-01, 2011

Dec-13, 2011

### Sizer Executable

- Must be called sizer.exe
- Must take exactly one argument as input, the benchmark name
- We will invoke the sizer by calling this: sizer.exe <ispd\_contest\_root> <benchmark>
- **NFW**

#### Example: sizer.exe ./ simple

MODIFIED Dec-27, 2011

- Before calling the timer, you must write out .int.sizes file (same format as .sizes file) containing the cell sizes of all cell instances (timer reads this file)
	- simple/simple.int.sizes for our example

**NEW** Dec-27, 2011

- You must output the final sizes for all cell instances in .sizes file
	- simple/simple.sizes for our example

#### Sizer/Timer Interaction

#### Sizer/Timer Interaction

- If you chose to implement your own timer, go to Option 1 (see following slides)
- If you chose to use Synopsys PrimeTime as your timer, go to Option 2 (see following slides)

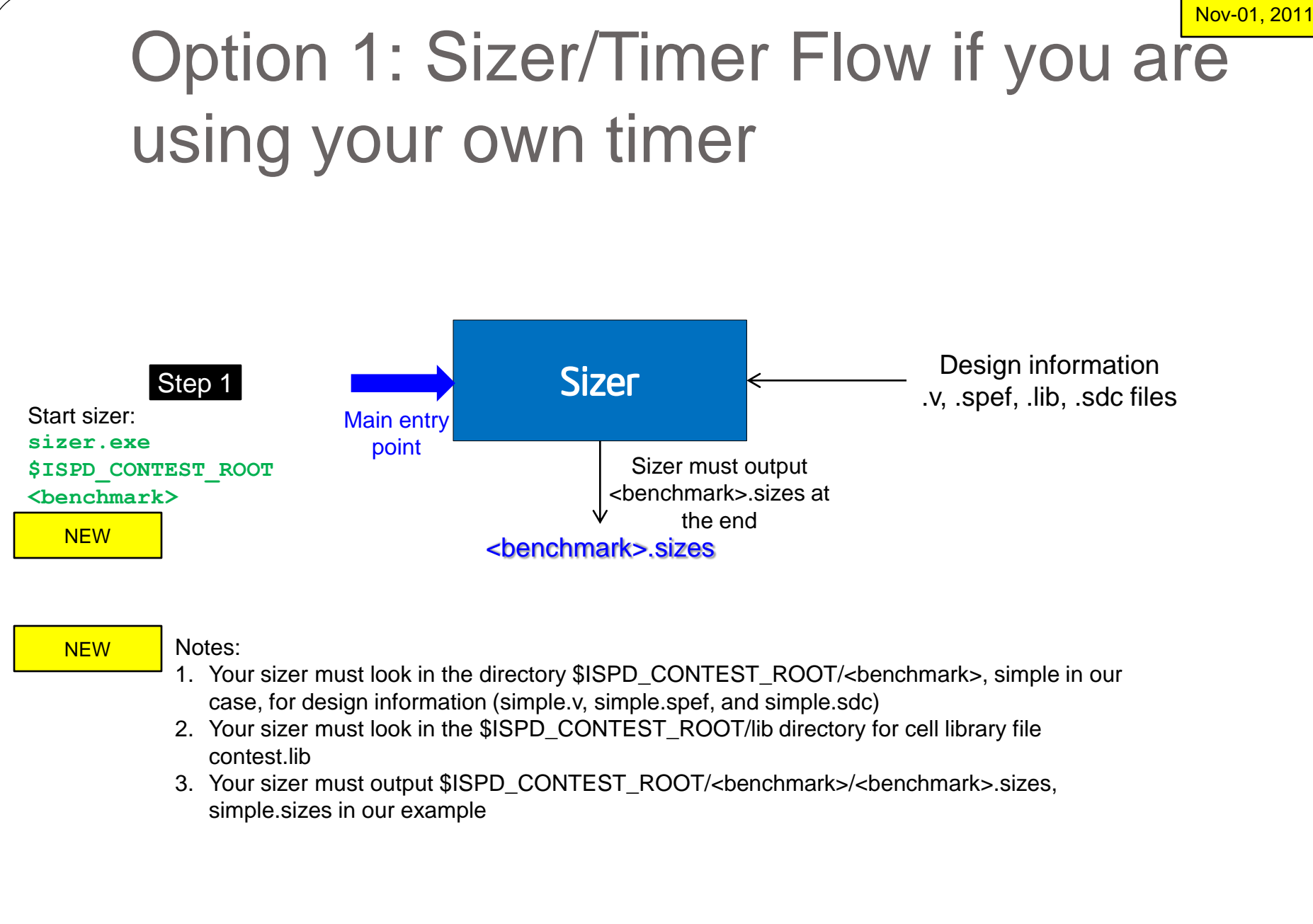

# Using Option 1

- Directory organization **NEW** 
	- 1. Make a directory (let"s call it "ispd2012"). You can pick whatever name you like. setenv ISPD\_CONTEST\_ROOT ispd2012
	- 2. Save your sizer.exe under the same directory
	- 3. Save all design benchmark files (.v, spef, .sdc) provided by organizers in a directory whose name is the benchmark name (e.g., the "simple" benchmark in the earlier slide). Save this directory under \$ISPD\_CONTEST\_ROOT.
	- 4. Save library file contest.lib provided by organizers under the lib directory under \$ISPD\_CONTEST\_ROOT.
	- 5. cd to \$ISPD\_CONTEST\_ROOT.
- Running the benchmark
	- 1. Call the sizer:

**sizer.exe \$ISPD\_CONTEST\_ROOT simple**

**NFW** 

- At the end of final sizing **NEW** 
	- 1. Write out \$ISPD\_CONTEST\_ROOT/simple/simple.sizes file for the benchmark

Nov-01, 2011

Option1: Directory hierarchy example for 'simple' benchmark

**NEW** 

**NFW** 

- ispd2012/sizer.exe
- ispd2012/lib/contest.lib
- ispd2012/simple/simple.v
- ispd2012/simple/simple.spef
- ispd2012/simple/simple.sdc
- ispd2012/simple/simple.sizes (to be written by sizer)

#### Example Invocation:

sizer.exe \$ISPD\_CONTEST\_ROOT simple

### Option 2: Sizer/Timer Flow if you are using PrimeTime for timing

- We will provide all the utility scripts and helper functions to make this easy for you
- You will NOT be allowed to call PrimeTime directly from your code
- At the high level, we will provide you a C++ API to interact with PrimeTime using file I/O
	- You must compile this C++ file into your final static binary
	- You are free to use the C++ API as is or make modifications
		- If you make modifications, you must ensure proper interaction
- The high level C++ API will interact with a timer process (running in parallel) using file I/O
	- The process will be invoked using the same TCL files we provide you
	- You must not modify any TCL files we provide you. You will not be submitting TCL files (we will use our versions, which we have already provided to you)

**NFW** 

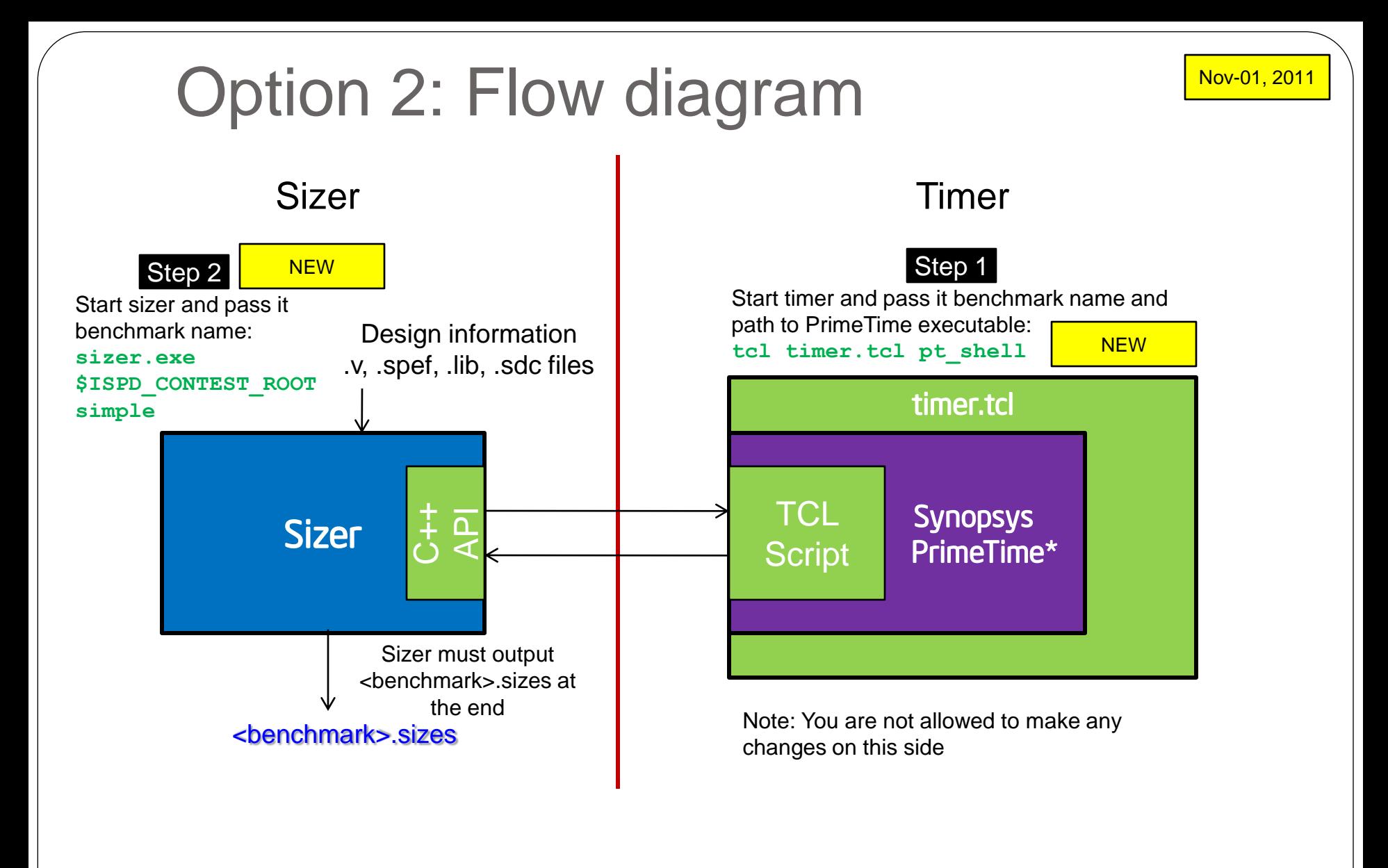

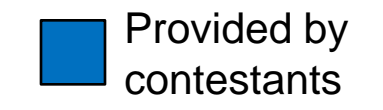

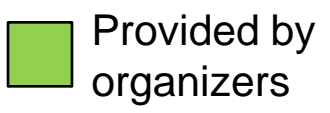

#### Option 2: Flow diagram (details) Sizer **Timer** Sizer

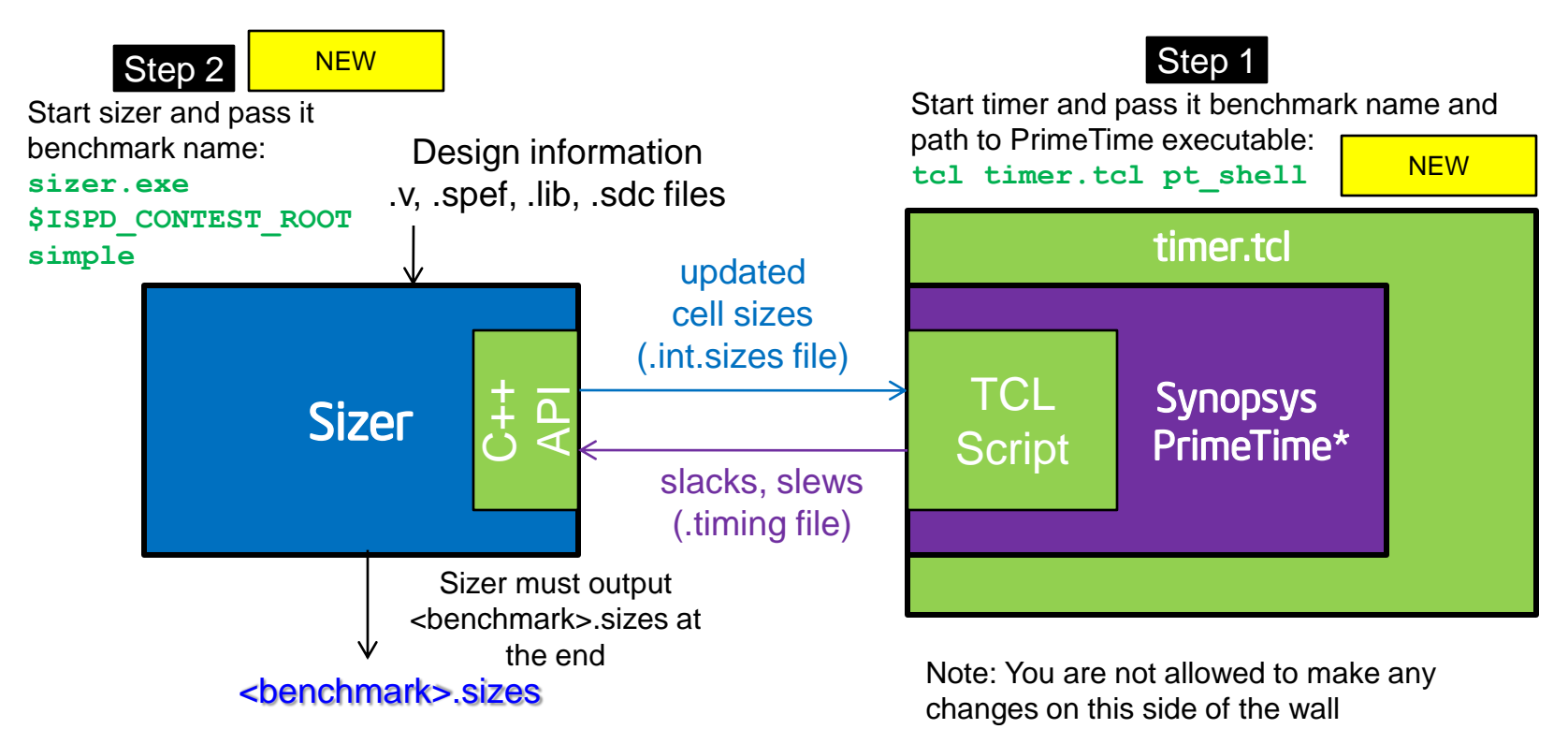

Notes:

**NFW** 

- 1. Your sizer must look in the directory \$ISPD\_CONTEST\_ROOT/<benchmark>, simple in our case, for design information (simple.v, simple.spef, and simple.sdc)
- 2. Your sizer must look in the \$ISPD\_CONTEST\_ROOT/lib directory for cell library file contest.lib
- 3. Your sizer must output \$ISPD\_CONTEST\_ROOT/<benchmark>/<benchmark>.int.sizes, simple/simple.int.sizes in our example, before each call to run timing through C++ API
- 4. At the end of each timing run, timer will output \$ISPD\_CONTEST\_ROOT/<benchmark>/<benchmark>.timing, simple/simple.timing in our example
- 49 **\* Other names and brands may be claimed as the property of others.** \$ISPD\_CONTEST\_ROOT/<benchmark>/<benchmark>.sizes file 5. At the end of your sizer execution, you must output the final sizes in

NEW Dec-27, 2011

**MODIFIED** Dec-27, 2011 Nov-01, 2011

#### Procedure for Timer/Sizer Interaction

- After timer.tcl and sizer.exe are both invoked,
	- Step 1. timer.tcl will run and start Synopsys PrimeTime, which will keep running
	- Step 2. The provided TCL script (running inside PrimeTime TCL shell) will monitor if the file \_\_TCMD\_RUNTIMER\_ exists in <br/> <br/>benchmark> directory

**MODIFIED** Dec-27, 2011

**NFW** 

**NFW** 

**NFW** 

- Step 3. If TCMD RUNTIMER exists, the TCL script will read cell sizes from \$ISPD\_CONTEST\_ROOT/<benchmark>/<benchmark>.int.sizes and run timing analysis with the new sizes
- Step 4. At the end of the timing run inside PrimeTime
	- a file named \_\_SIZERCMD\_TIMERDONE\_ and the timing information in the \$ISPD\_CONTEST\_ROOT/<benchmark>/<benchmark>.timing file( e.g., simple/simple.timing) will be written out
- At any moment during the entire above process, if there is an error, an empty file called **NEW** 
	- SIZERCMD\_TIMERERROR\_ will be written out in
	- \$ISPD\_CONTEST\_ROOT/<benchmark> directory

At all moments, timer.tcl will keep monitoring \_\_TCMD\_SHUTDOWN\_ in the benchmark directory. If the file exists then the timer process exits.

• For easy interaction, use high level functions in the C++ API that we have provided (timer\_interface.h)

# Using Option 2

- Directory organization
- **NEW**
- 1. Make a directory (let"s call it "ispd2012"). You can pick whatever name you like. setenv ISPD\_CONTEST\_ROOT ispd2012
- 1. Save all .tcl files (timing.tcl and pt scripts.tcl) provided by organizers under the same directory
- 2. Save your sizer.exe under the same directory
- 3. Save all design benchmark files (.v, .spef, .sdc) provided by organizers in a directory whose name is the benchmark name (e.g., the "simple" benchmark in the earlier slide). Save this directory under \$ISPD\_CONTEST\_ROOT.
- 4. Save library file (contest.lib) provided by organizers under \$ISPD\_CONTEST\_ROOT/lib.
- 5. cd to \$ISPD\_CONTEST\_ROOT.
- Running the benchmark
	- 1. Alias path to your TCL interpreter Example: **alias tcl /usr/bin/tcl**
	- 2. Call the timer by passing it the benchmark name and the path to PrimeTime executable and the benchmark name

#### Example:

**tcl timer.tcl /usr/install/primetime/pt\_shell &**

3. PrimeTime log will be saved in the current directory (pt.log file)

**NFW** 

51

#### Option 2: Directory hierarchy example for "simple" benchmark if using PrimeTime

- ispd2012/sizer.exe
- ispd2012/pt\_scripts.tcl
- ispd2012/timer.tcl
- ispd2012/lib/contest.lib **NFW**
- ispd2012/simple/simple.v
- ispd2012/simple/simple.spef
- ispd2012/simple/simple.sdc
- ispd2012/simple/simple.timing (written by PrimeTime)
- ispd2012/simple/simple.int.sizes (to be written by sizer)

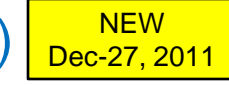

ispd2012/simple/simple.sizes (to be written by sizer)

#### Example Invocation:

```
alias tcl /usr/bin/tcl
cd ispd2012
tcl timer.tcl <full-path-to-pt_shell>
                                          NFW
```
#### Contest Organizers

Chirayu Amin (Timing) chirayu.s.amin \_at\_ intel com Andrey Ayupov (Benchmarks) andrey.ayupov \_at\_ intel com Steven Burns (Cell Library) steven.m.burns \_at\_ intel com Mustafa Ozdal (Contest chair) mustafa.ozdal \_at\_ intel com Gustavo Wilke (Evaluations) gustavo.r.wilke \_at\_ intel com Cheng Zhuo (Communications) cheng.zhuo \_at\_ intel com